# **QuickZéphir - Scénario #15369**

# **Intégration de quickZéphir**

08/03/2016 09:30 - Gwenael Remond

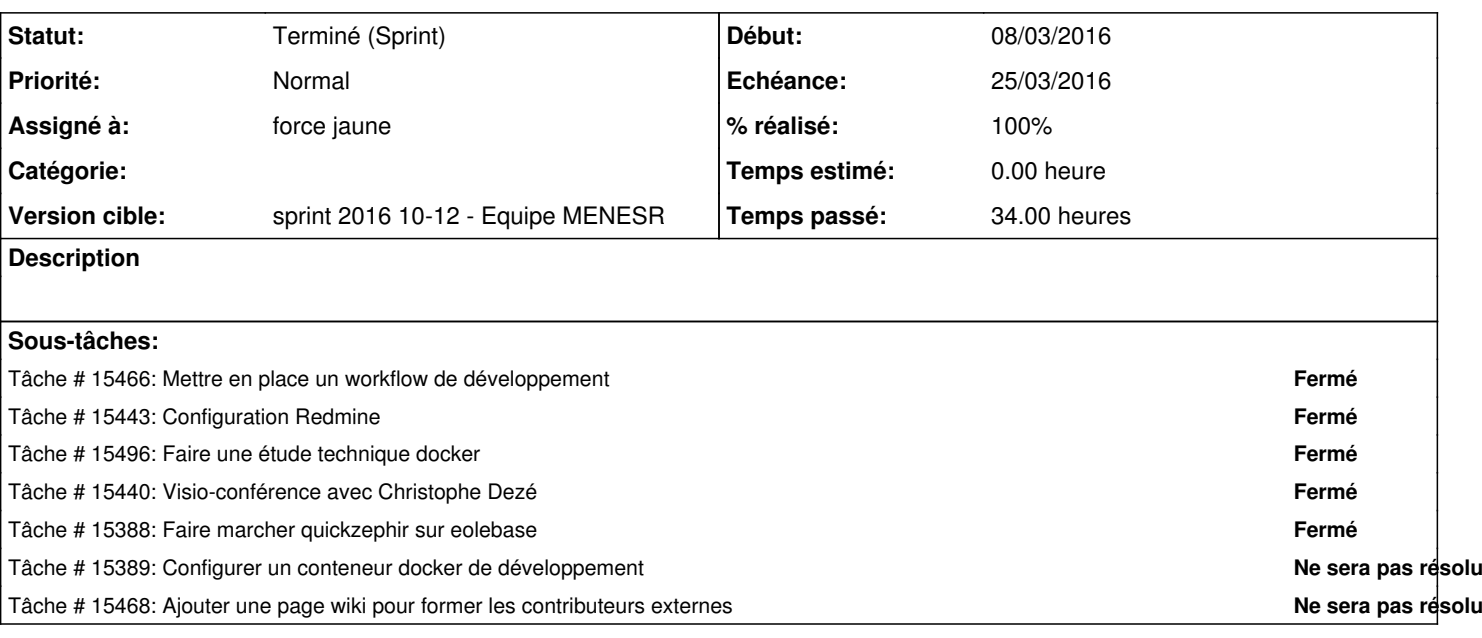

# **Historique**

# **#1 - 08/03/2016 10:18 - Joël Cuissinat**

*- Assigné à mis à force jaune*

#### **#2 - 08/03/2016 11:05 - Lionel Morin**

*- Points de scénarios mis à 8.0*

# **#3 - 08/03/2016 16:37 - Gérald Schwartzmann**

*- Sujet changé de intégration du quickZéphir à Intégration du quickZéphir*

# **#4 - 17/03/2016 15:36 - Bruno Boiget**

*- Projet changé de Distribution EOLE à QuickZéphir*

*- Sujet changé de Intégration du quickZéphir à Intégration de quickZéphir*

# **#5 - 29/03/2016 10:01 - Lionel Morin**

*- Statut changé de Nouveau à Terminé (Sprint)*